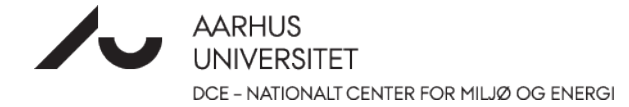

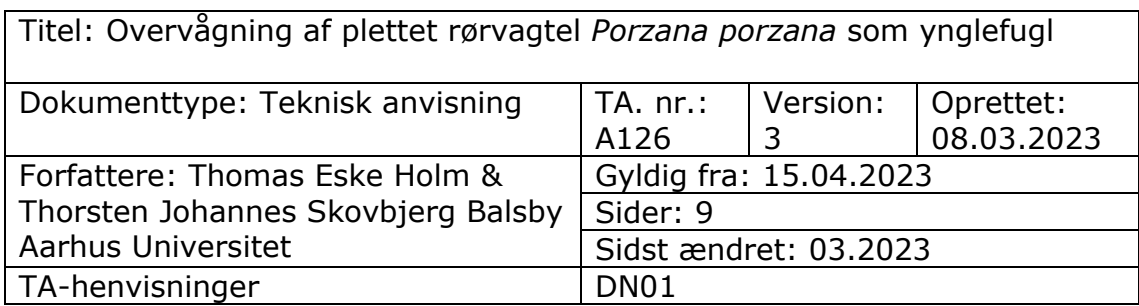

# 0 Indhold

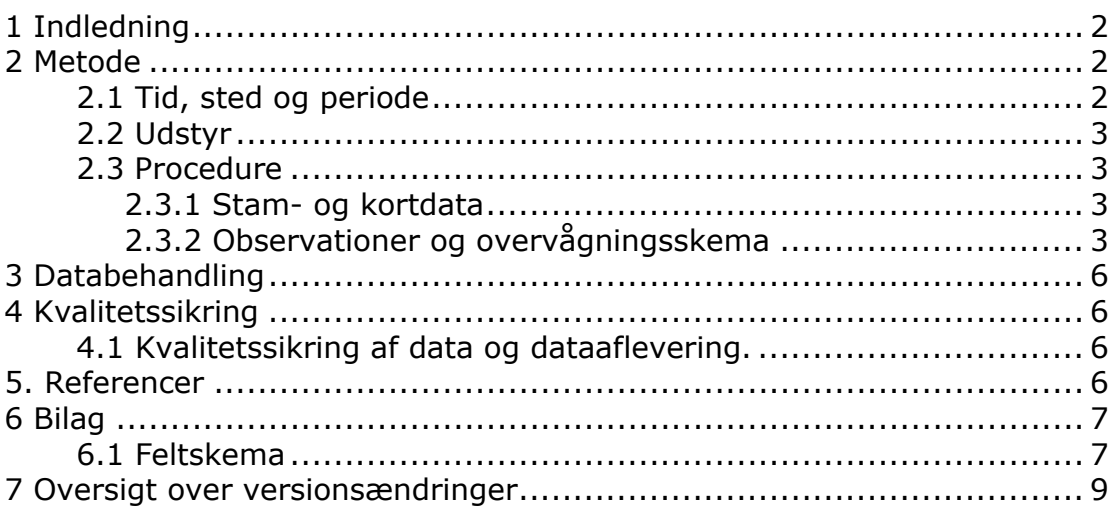

# <span id="page-1-0"></span>**1 [Indledning](#page-1-0)**

Formålet med denne tekniske anvisning (TA) er at angive en kvalitetssikret, standardiseret og reproducerbar metode til at gennemføre overvågningen af ynglende plettet rørvagtel.

Plettet rørvagtel er en fåtallig ynglefugl i Danmark, som yngler i permanent våde sump- og engarealer med et lavt vandspejl i perioden 1. april - 1. august. I yngletiden markerer hannerne deres territorium ved en karakteristisk sang i perioder gennem døgnets mørke timer. En syngende han tolkes i overvågningssammenhæng som værende et ynglepar, da det i praksis er umuligt at kortlægge hunner og reder.

Arten er opført på fuglebeskyttelsesdirektivets bilag 1.

# <span id="page-1-1"></span>**2 Metode**

Overvågning af plettet rørvagtel foretages af Miljøstyrelsens (MST) enheder gennem optællinger af syngende hanner beliggende i fuglebeskyttelsesområder, hvor arten indgår i områdernes udpegningsgrundlag.

Overvågningen af plettet rørvagtel er kategoriseret som Intensiv 1. Intensiv 1 står for opsøgende overvågning af artens bestandsstørrelse. Overvågningen består af en basisovervågning, der har til formål at følge udviklingen i artens yngleforekomst i de fuglebeskyttelsesområder, hvor arten er på udpegningsgrundlaget.

På feltskemaet til overvågning af plettet rørvagtel (bilag 6.1) er der fortrykte felter til angivelse af de parametre, der skal overvåges.

# <span id="page-1-2"></span>**2.1 Tid, sted og periode**

Plettet rørvagtel eftersøges hvert andet år (ulige år) i de fuglebeskyttelsesområder, hvor arten er på udpegningsgrundlaget.

Overvågning af arten gennemføres ved lytning efter hannens parringssang i varme og stille nætter. Hver lokalitet besøges to gange, første gang i perioden 15. april – 15. maj (forår) og anden gang i perioden 15. juni – 15. juli (sommer). Registreringer lægges i tidsrummene 22.00-02.00 samt omkring solopgang. Kolde nætter eller nætter med vedvarende regn, tåge og eller stærk blæst er uegnede til disse observationer og skal undgås.

Lokaliteter der undersøges for ynglende/syngende plettet rørvagtel består af kendte ynglelokaliteter for arten samt potentielle ynglelokaliteter. Potentielle områder udgøres af større sumpområder samt ferske, våde enge med en vandstand på højest 30 cm.

Syngende hanner der observeres i forbindelse med overvågning af andre arter, primært rørdrum, blåhals, trane og rørhøg, uden for det fastsatte overvågningsvindue (15. april – 15. maj + 15. juni - 15. juli) kan medtages.

## <span id="page-2-0"></span>**2.2 Udstyr**

Ved optælling medbringes håndkikkert (7-12 X forstørrelse) og playbackudstyr. Derudover medbringes feltskema og skriveredskaber samt ArcGIS Collector eller lignende software/platform på telefon/felttablet eller ortofoto til positionering af observationer.

# <span id="page-2-1"></span>**2.3 Procedure**

## <span id="page-2-2"></span>**2.3.1 Stam- og kortdata**

Inden ynglesæsonen udarbejdes en oversigt over relevante ynglelokaliteter. Oversigten udarbejdes på baggrund af den lokale viden i MST-enhederne suppleret i rimeligt omfang med viden om plettet rørvagtels forekomst i Danmark herunder offentliggjorte artikler, atlaskortlægning, Arter.dk og DOFbasen, eller kontakter til lokale. Oversigten holdes løbende ajourført og danner grundlag for følgende års overvågninger af arten.

Ynglelokalitetens stednavn, inventør, indsamlingsformål og dato registreres i ArcGIS Collector eller lignende software/platform eller på feltskema (bilag 6.1). Hvis ynglelokaliteten ikke har et officielt stednavn som fremgår af kort fra Geodatastyrelsen, navngives ynglelokaliteten med henvisning til nærmeste stednavn, fx "sumpområde ca. 400 m vest for Avdebo".

Arealet på lokaliteten, hvor arten eftersøges, indtegnes som polygon i ArcGIS Collector eller lignende software/platform eller på feltkort (landkort eller ortofoto) til efterfølgende registrering i Danmarks Naturdatabase. Derudover registreres yngleforekomster i ArcGIS Collector eller lignende software/platform eller på feltkort (landkort eller ortofoto). Såvel positive observationer som 0-observationer på egnede ynglelokaliteter registreres i Naturdatabasen.

## <span id="page-2-3"></span>**2.3.2 Observationer og overvågningsskema**

Ynglelokalitetens stednavn, ansvarlig myndighed for overvågningen og dato registreres på feltskema (bilag 6.1).

Der udvælges en række observationspunkter, således at så stor en del af den potentielle ynglelokalitet som muligt dækkes. Det er vigtigt hele tiden at være opmærksom på, at overvågningen foregår inden for afgrænsningen af fuglebeskyttelsesområdet.

Overvågede områder (polygoner) markeres i ArcGIS Collector eller lignende software/platform eller indtegnes på feltkortet og det samlede antal syngende hanner registreres i softwaren eller i feltskemaet.

Hvis ynglende eksemplarer af arten *ikke* registreres på den undersøgte lokalitet (polygon) skrives"0" under "Antal syngende hanner i område (polygon)".

Der kan anvendes pejlinger med henblik på at gøre det lettere at skelne enkeltindivider fra hinanden under optællingen. Syngende plettet rørvagtel kan registreres på store afstande, og det er derfor vigtigt at være omhyggelig med pejlingerne, så dobbeltregistreringer undgås. Brug af ArcGIS Collector med aktiv geolokalisering i felten anbefales til at holde styr på registreringerne. En nærmere beskrivelse af hvordan fuglene kan pejles er beskrevet i Holm & Balsby (2023).

Plettet rørvagtel forekommer på ynglepladserne i to forskellige influks i ynglesæsonen, med hhv. et forårsinfluks april-maj og et sommerinfluks medio juni-medio juli. Registreres et syngende individ ved begge besøg er det nødvendigt med en faglig vurdering, hvorvidt der er tale om to registreringer af samme individ eller om det er to forskellige individer.

Konklusion på sæsonens yngleforekomst. Feltet 'Antal syngende hanner' skal **altid** udfyldes, også selvom arten ikke blev registreret (dvs. en 0-forekomst). Feltet udfyldes uanset antal besøg. Feltet udfyldes når sæsonens sidste besøg på lokaliteten er gennemført, idet der da drages en konklusion med hensyn til, hvor mange syngende hanner der skal angives for lokaliteten.

Det overvågede areal indtegnes på kort til digitalisering som polygon i Danmarks Naturdata.

## **Anvendelse af playback i overvågningen**

Ved overvågning af plettet rørvagtel kan der benyttes playback. Lydfilerne til dette kan hentes på DCE's hjemmeside: [https://ecos.au.dk/forsknin](https://ecos.au.dk/forskningraadgivning/fagdatacentre/biodiversitet)[graadgivning/fagdatacentre/biodiversitet.](https://ecos.au.dk/forskningraadgivning/fagdatacentre/biodiversitet)

For at opnå størst sandsynlighed for at arten responderer på playbacket, bør playbacket afspilles så naturtro som muligt hvad angår placering, lydtryk, lydkvalitet, vokaliseringsrater og udstyr. Det bør nævnes, at playback kan påvirke eksponerede individer i form af højere sang aktivitet 24 timer efter playbacket er afsluttet (Erne et al. 2008). Playback bør derfor anvendes med forsigtighed.

## Placering:

Højtaleren til afspilning af playbacket bør placeres i et for arten naturligt habitat og højde. Det vil for en del arters vedkommende ikke være muligt at

placere højtaleren højt nok, men 1,5-2,0 m højde vil være passende for de fleste arter. Højtaleren bør ikke være omgivet af vegetation, der degraderer vokaliseringerne. Placering af højtaler på jorden eller på lav træstub eller sten bør undgås, da sådanne lave placeringer også vil forårsage en dårligere transmission af lyden.

#### Lydtryk:

Det er væsentligt at lydtrykket for playbacket justeres således at det matcher artens naturlige lydtryk for den pågældende vokale type. De artsspecifikke lydtryk for en del af arterne kendes ikke, men mange spurvefugles sang har et lydtryk på omtrent 85.5 dBA på 1 m afstand (Balsby, Dabelsteen & Pedersen 2003) eller ca. 63 dBA på 10 m afstand (Dabelsteen 1981).

Lydtrykket for afspilningsudstyret bør kalibreres for hver lydfil, da amplituden for lydfilerne formentlig varierer medmindre alle lydfiler er standardiseret til samme max niveau. Desuden kan der også være variation mellem afspilningsenheder. Før afspilningen for kalibreringen starter bør observatøren bære høreværn for at undgå høreskader. Kalibreringen kan foretages ved at starte afspilning af lydfilen og holde en lydtryksmåler præcist 1 m fra højtaleren. Afspilningsniveauet for hhv. højtaler og afspilningsenhed justeres således at max niveauet rammer omtrent 85 dBA. Indstillinger på højtaler og afspilningsenhed noteres. Det mest praktiske vil formentlig være at sætte højtaleren på max-1, da denne indstilling let vil kunne findes, hvorimod niveauet for afspilningsenheden bør enten kunne fikseres eller noteres og indstilles. Det burde være tilstrækkeligt at foretage denne kalibrering en gang ved starten af feltsæsonen.

#### Lydkvalitet:

De optagelser der bruges i playbacket, bør være fri for baggrundsstøj eller kun have det i meget begrænset omfang ligeledes skal det tilstræbes at reducere andre arters vokaliseringer i de optagelser der afspilles. Optagelser kan før anvendelse til playback filtreres og/eller skæres således at uønsket støj reduceres i den digitale fil. De digitale formater, der bør bruges, er WAV eller andre ikke komprimerede formater. MP3 og MP4 bør ikke anvendes da de er tilpasset den menneskelige hørelse, som har væsentlig dårligere tidsopløsning end fugle. Det betyder også at optagelser der har været gemt i komprimerede formater ikke bør bruges til playback.

#### Vokaliserings rater:

Den rate (antal vokaliseringer per minut), som kald eller sange afspilles med, bør matche og aldrig være højere end den rate, der naturligt forekommer hos den pågældende art.

#### Udstyr:

Det forudsættes at højtaleren kan afspille lyde i frekvensområdet 1-10 kHz med et lydtryk på ca. 83 dBA på 1 m afstand uden at forvrænge lyden. Samt at højtalerens frekvens respons er jævn mellem 2 og 6 kHz, hvor

størstedelen af energien i vokaliseringerne ligger. Hvis højtaleren er retningsbestemt, bør man som minimum prøve at afspille i to modsatte retninger.

# <span id="page-5-0"></span>**3 Databehandling**

Data fra ArcGIS Collector eller lignende software/platform eller fra feltskemaet (bilag 6.1) overføres til indtastningsfladen for plettet rørvagtel i NaturAppl (programmet downloades fra Miljøportalen).

Hvis lokaliteten har været overvåget før, anvendes så vidt muligt samme polygon som sidst. Vælg "Kopier fra eksisterende sted" i NaturAppl.

Vejledning til NaturAppl mm. findes på Miljøportalens hjemmeside: [https://support.miljoeportal.dk/hc/da/articles/360016562178-Natur-Vejled](https://support.miljoeportal.dk/hc/da/articles/360016562178-Natur-Vejledning-til-Naturappl-PDF-vejledning)[ning-til-Naturappl-PDF-vejledning](https://support.miljoeportal.dk/hc/da/articles/360016562178-Natur-Vejledning-til-Naturappl-PDF-vejledning)

Registreringer af plettet rørvagtel, som FDC-Bio måtte gøre under overvågnings- eller forskningsaktiviteter, vil være til rådighed for Miljøstyrelsen og fremsendes senest ved årets udgang.

Ved indtastning i databasen overføres det overvågede område fra feltkort til databasen.

# <span id="page-5-1"></span>**4 Kvalitetssikring**

# <span id="page-5-2"></span>**4.1 Kvalitetssikring af data og dataaflevering.**

Den datatekniske anvisning for kvalitetssikring af terrestriske NOVANA-data i Naturdatabasen omfatter kvalitetssikringsprocedurer for selve indtastnings- og redigeringsprocessen samt det videre forløb i forbindelse med godkendelse af data.

Se den datatekniske anvisning her: [https://ecos.au.dk/fileadmin/ecos/Fagdatacentre/DN01\\_Miljoestyrel](https://ecos.au.dk/fileadmin/ecos/Fagdatacentre/DN01_Miljoestyrelsens_data_i_Naturdatabasen.pdf)sens data i Naturdatabasen.pdf

# <span id="page-5-3"></span>**5. Referencer**

Balsby, T. J. S. & Dabelsteen, T. 2001. The meaning of song repertoire size and length to male whitethroats (Sylvia communis). Behav. Proc. 56, p. 75- 84.

Balsby, T. J. S., Dabelsteen, T. & Pedersen, S. B. 2003. Degradation of whitethroat vocalisations: implications for song flight and communication network activities. Behaviour, 140, 695–720.

Dabelsteen, T. 1981. The sound pressure level in the dawn song of the blackbird Turdus merula and a method for adjusting the level in experimental song to the level in natural song. Z. Tierpsychol. 56, p. 137-149. https://doi.org/10.1111/j.1439-0310.1981.tb01292.x

Erne, N. & Amrhein, V. 2008. Long-term influence of simulated territorial intrusions on dawn and dusk singing in the winter wren: spring versus autumn. Journal of Ornithology 149, 479-486.

Holm, T.E. & Balsby, T.J.S. 2023. Overvågning af rørdrum *Botaurus stellaris*  som ynglefugl. Teknisk anvisning fra Fagdatacenter for Biodiversitet og Terrestrisk Natur, DCE, Nr. A128 vers. 3. Aarhus Universitet, DCE - Nationalt Center for Miljø og Energi. 9 s.

# <span id="page-6-0"></span>**6 Bilag**

# <span id="page-6-1"></span>**6.1 Feltskema**

Bilag 6.1 se næste side

## BILAG 6.1 PLETTET RØRVAGTEL feltskema NOVANA

Version 3 gældende fra 15.04.2023

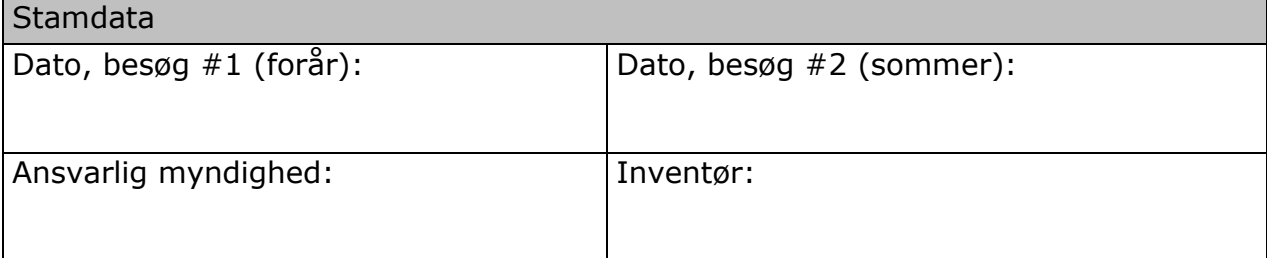

### Kortdata

Stednavn:

Det undersøgte/overvågede område indtegnes på kort til senere registrering som polygon i Danmarks Naturdata

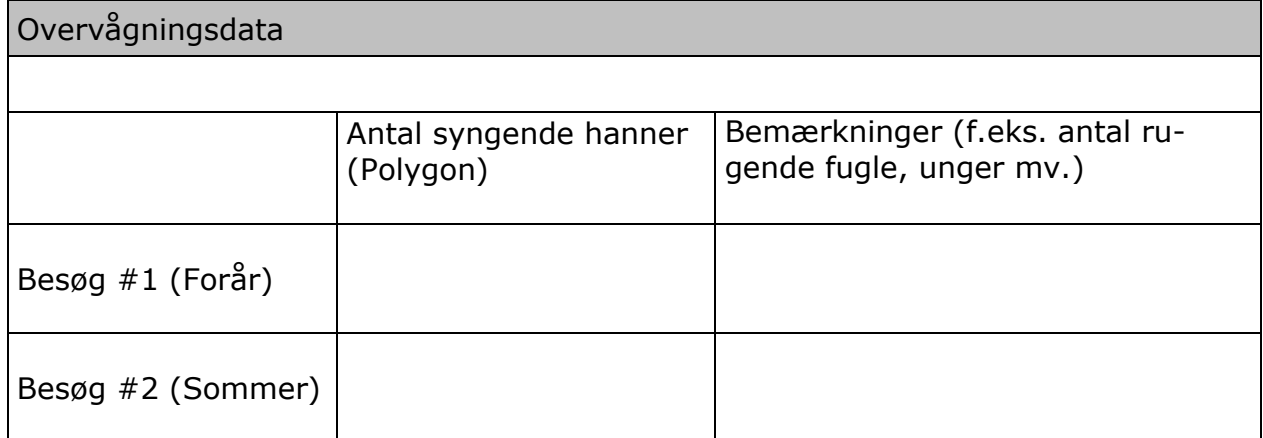

## Konklusion

Antal syngende hanner på lokaliteten (vurderet):

# <span id="page-8-0"></span>**7 Oversigt over versionsændringer**

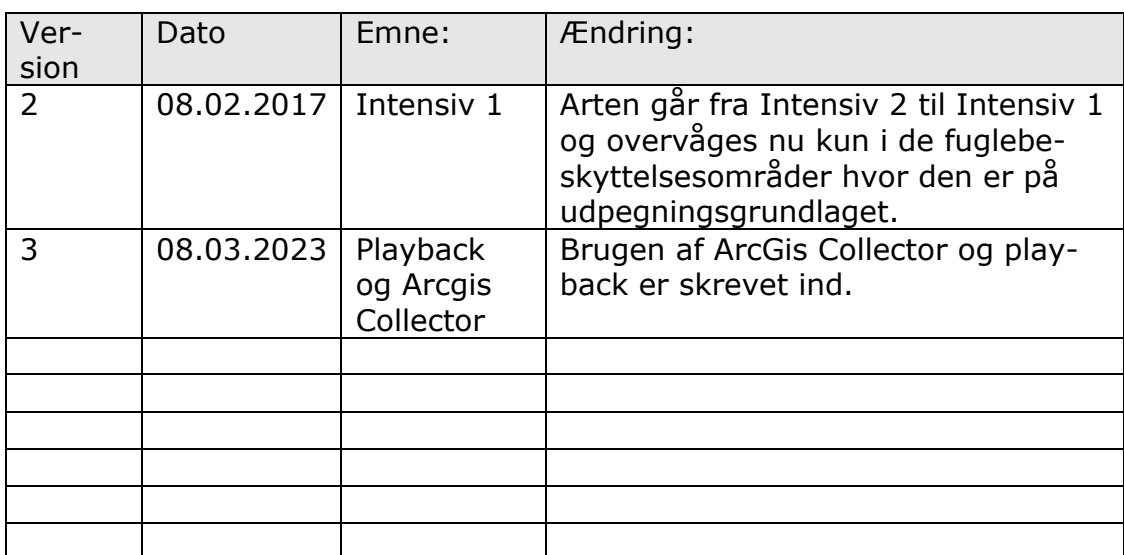